# **Timing Analysis with Timing Analysis with** *Chandra Chandra*

#### **Michael Nowak, MIT Michael Nowak, MIT -CXC (& thanks to Glenn Allen, Peter Ford, Herman Marshall …) (& thanks to Glenn Allen, Peter Ford, Herman Marshall …)**

#### **See help threads at: See help threads at:**

**http://cxc.harvard.edu/ciao/documents\_threads\_timing.html http://cxc.harvard.edu/ciao/documents\_threads\_timing.html**

**And keep an eye on: And keep an eye on:**

**http://space.mit.edu/CXC http://space.mit.edu/CXC**

**Hey?! Isn't That Hey?! Isn't That RXTE's Job? Yes, but … Yes, but …** *Chandra Chandra* **Can:**

- **Observe Crowded Fields**
- Observe the 0.1  **–2 keV Energy Band Energy Band**
- **Obtain 10 - 5 Hz – 10 - 3 Hz (not since EXOSAT!) Hz (not since EXOSAT!)**
- **Faint Objects ( Faint Objects (***Single* **Photons Matter!) Photons Matter!)**

# And It Can do msec Timing Too!

**Normalizing Power as (RMS) Normalizing Power as (RMS) 2/Hz :**

 $(N$ oise Limit \*  $df$ )<sup>1/2</sup> = (2/R)<sup>1/2</sup> (1 + B/R)<sup>1/2</sup> (df / T)<sup>1/4</sup>,

*i.e.*, *RMS* limit in *averaged* frequency bin, where: **R = Signal Count Rate R = Signal Count Rate B** = *Constant* Background Count Rate **T = Total Observation Length T = Total Observation Length** *df* **= Width of Frequency Bin = Width of Frequency Bin**

**Example:**  $T = 40$  ksec, **RMS Limit ~10% R<sup>-1/2</sup> (1 + B/R)<sup>1/2</sup> (df / 1 Hz)<sup>1/4</sup>** 

**Reducing Background Can Really Help! Reducing Background Can Really Help!**

**Fundamental Times: ACIS, Timed Exposure Fundamental Times: ACIS, Timed Exposure**

• **Frame Time:** 

 $T (msec) = (41 + 0.040 \times q) \times m + 2.84 \times n + 5.2$ ,

**q = # of rows from readout q = # of rows from readout**

 $m = #$  of active chips

**n = # of rows read n = # of rows read**

- **Reality: Frame Time is** *Integer* **Multiple of 0.1 sec (0.2 10 sec) + 41.04 10 sec) + 41.04 msec**
- **Caveat: Images are Transferred to Frame Store (Quasi-) Serially, so up to a 5\*41.04 msec Delay**  $\blacksquare$ **Between Chips Between Chips**
- **Event Times are Event Times are** *Middle* **of Frame Time of Frame Time**

## **Fundamental Times: ACIS, Timed Exposure Fundamental Times: ACIS, Timed Exposure**

- **Frames Take 41.04 msec to Transfer to** Frame Store, so a Given Amount of **(Uniform) (Uniform) Deadtime Deadtime is Expected is Expected**
- Charge Moved at 40  $\mu$ sec/row, which Gives **the Potential for Very Fast Timing of the Potential for Very Fast Timing of Readout Streaks Readout Streaks**
- **(Sources that bright will otherwise be (Sources that bright will otherwise be difficult to deal with…) difficult to deal with…)**

## **Fundamental Times: ACIS, Timed Exposure Fundamental Times: ACIS, Timed Exposure**

- Event Time is *Terrestrial Time*, Referenced to: **MJD = 50814.0 MJD = 50814.0 (January 1, 1998) (January 1, 1998)**
	- **MJD = Julian Date MJD = Julian Date –2,400,000 2,400,000.5**
	- **(TJD = MJD (TJD = MJD –<sup>n</sup>\* 10,000. n \* 10,000.** *Don't Use! Don't Use!* **)**
- *XMM***: Same Reference MJD : Same Reference MJD**
- *RXTE* **Referenced to: Referenced to: MJD = 49353.000696574074 MJD = 49353.000696574074 (January 1, 1994) (January 1, 1994) (fraction is**  $\sim$  **1 minute, i.e. Terrestial Time vs. UTC)**
- *ASCA* **is Referenced to: is Referenced to: MJD = 48988.0 MJD = 48988.0**

**(January 1, 1993) (January 1, 1993)**

### *Check FITS Headers! Check FITS Headers!*

**None of These Times are Barycentered! (Requires Orbital Ephemeris; (Requires Orbital Ephemeris;** *axbary***,** *fxbary* **)**

- **Useful Links for Understanding/Converting: Useful Links for Understanding/Converting:**
- **NIST Time Glossary -**

**http://www.bldroc.gov/timefreq/ http://www.bldroc.gov/timefreq/**

• Date Conversion Utility **-**

**http://heasarc.gsfc.nasa.gov/cgi http://heasarc.gsfc.nasa.gov/cgi-bin/Tools/DateConv/dateconv.pl bin/Tools/DateConv/dateconv.pl**

• Look at *ahelp* file for *axbary* 

#### **Fundamental Times: ACIS, Continuous Clocking Fundamental Times: ACIS, Continuous Clocking**

- **Rows are Read Out Every 2.85 Rows are Read Out Every 2.85 msec**
- **Chips are Read in Parallel Chips are Read in Parallel**
- Time is Read Out Time, *Not* Arrival Time. **(Read out delay from aim point, modulo (Read out delay from aim point, modulo**  dither, etc.) Tool (from G. Allen) to Correct **This Almost Ready. This Almost Ready.**
- **Generalization to CC-Gratings Observation Should Be Straightforward Should Be Straightforward**
- **40**  µ**sec row shift " row shift "deadtime deadtime" still applies " still applies**

#### **Fundamental Times: HRC Fundamental Times: HRC-S**

- **HRC-I Wiring Problem Limits Time to ~ 4 msec on Average on Average**
- **HRC-S Can Achieve 16 µsec Accuracy**
- • **Faster Timing than ACIS, but more Faster Timing than ACIS, but more**  severe Telemetry Limits (184 cps), and **Higher Backgrounds Higher Backgrounds**
- •**• But, no Deadtime, and HRC-S is Linear Up to at Least 5 cps for a Point Source Up to at Least 5 cps for a Point Source**

# **Tools at Your Disposal: Tools at Your Disposal:**

- **CIAO Tools: CIAO Tools:** *lightcurve lightcurve***,** *axbary***, threads on , threads on filtering filtering lightcurves lightcurves, creating phase , creating phase -folded spectra spectra**
- Data products can be further analyzed with *XRONOS***,** *IDL***,**  *S-Lang***, …**
- **More to be Developed. What Do Users Want?**

# **Self-Promoting Example:**

- •*lightcurve* corrected with *axbary*, allowed comparison **to previous observations to previous observations**
- **Folded Spectrum Created Folded Spectrum Created with** *CIAO* **Tools, Following Threads Threads**
- *0 Background! 0 Background!*  $df \sim 5 \text{ x } 10^{-5} \text{ Hz}$ , RMS  $> 4\%$
- *Single photon events* used to determine rapidity of **eclipse, yielding limits on eclipse, yielding limits on source size source size**

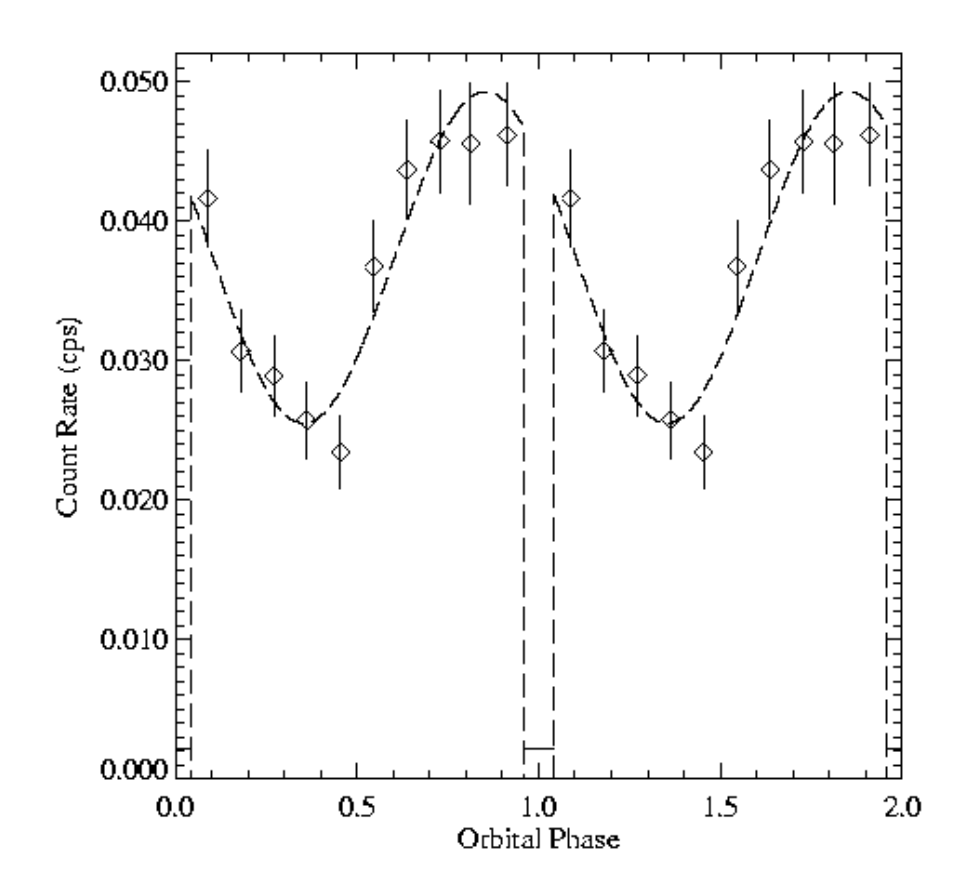

## **Other Examples Have Included: Other Examples Have Included:**

- **Crab Pulsar (Easily Detected) Crab Pulsar (Easily Detected)**
- **RX J185635 RX J185635 -375 (astro 375 (astro -ph/0204159): Strong ph/0204159): Strong Upper Limits to Pulse Fraction Upper Limits to Pulse Fraction**
- **Important Caveat/Strong Suggestion: Bin Important Caveat/Strong Suggestion: Bin on Integer Multiples of "Natural" Time Unit, Watch Out for Instrumental Time Scales (dither, etc.) Scales (dither, etc.)**